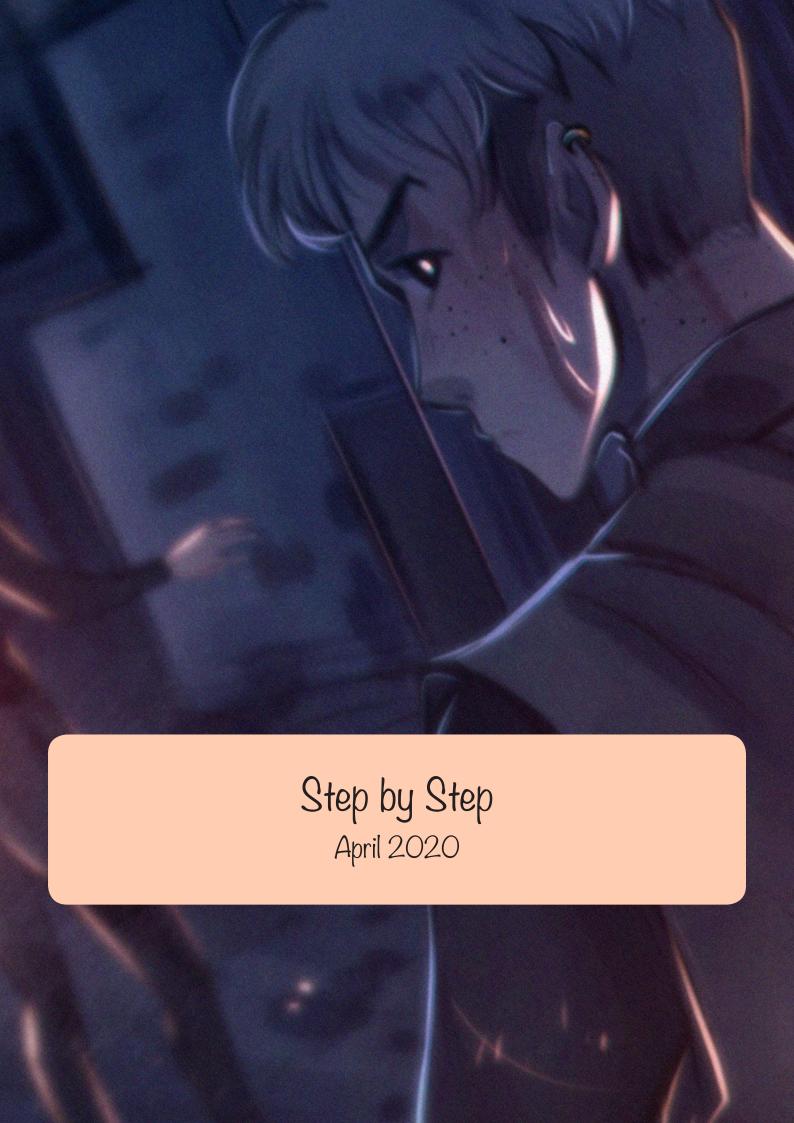

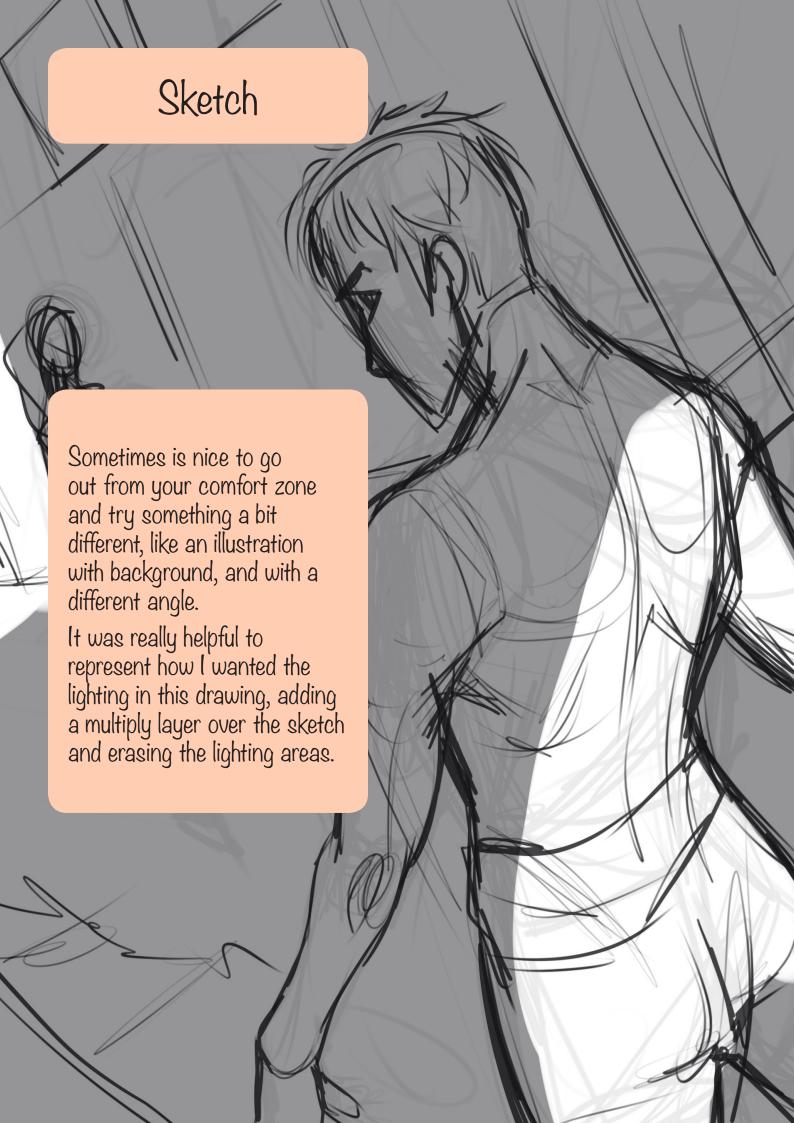

## Sketch

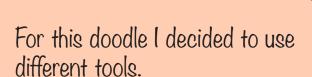

The perspective guides of Procreate helped me to have that spacil view I needed. The horizont line is diagonal here, which makes the composition a bit harder!

I also used DAZ studio male models to correct possible mistakes in anatomy.

And finally, for the background, I searched some villages on Pinteres to get some inspiration.

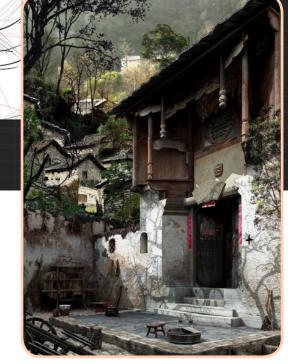

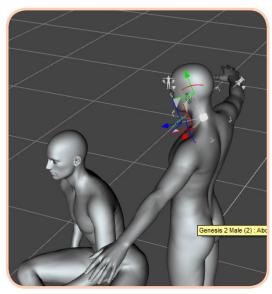

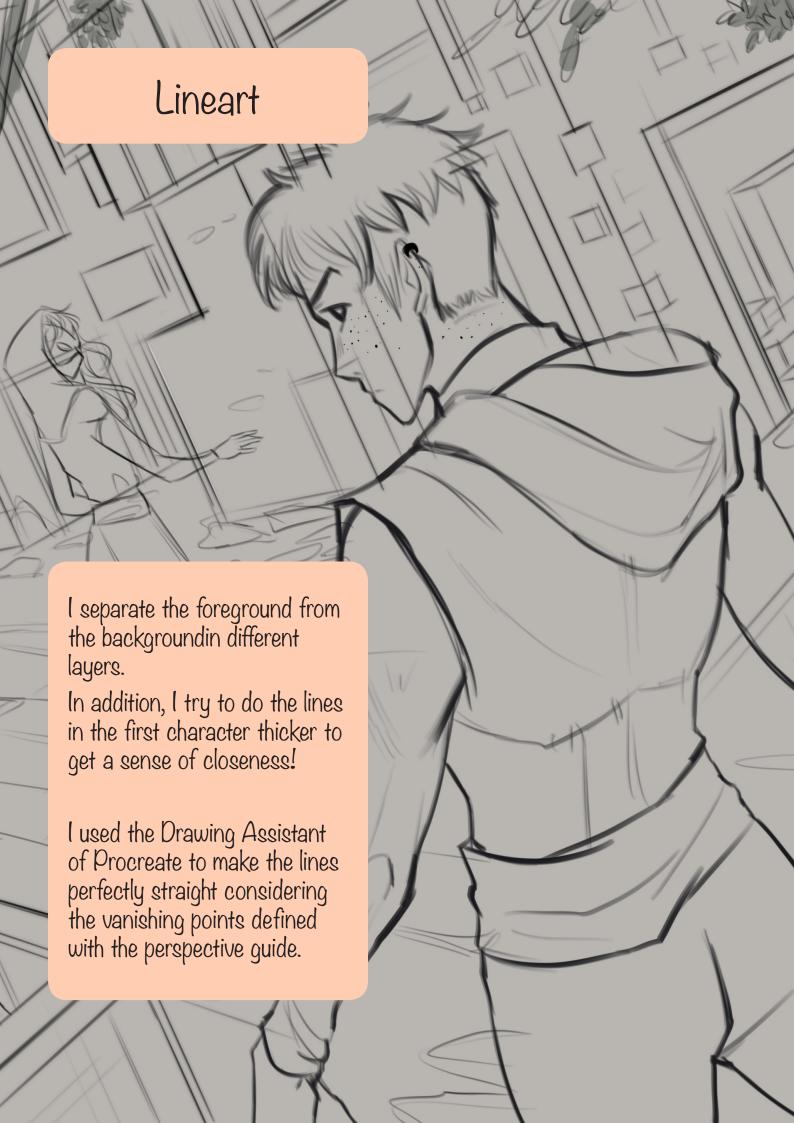

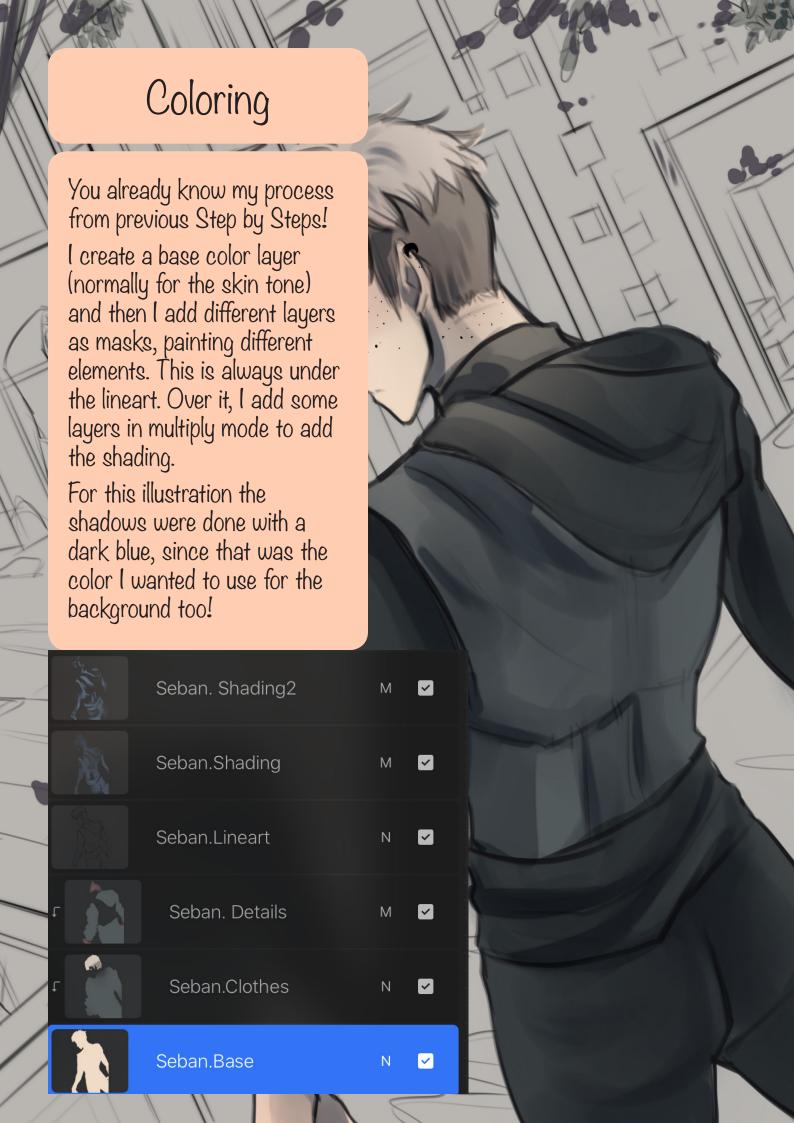

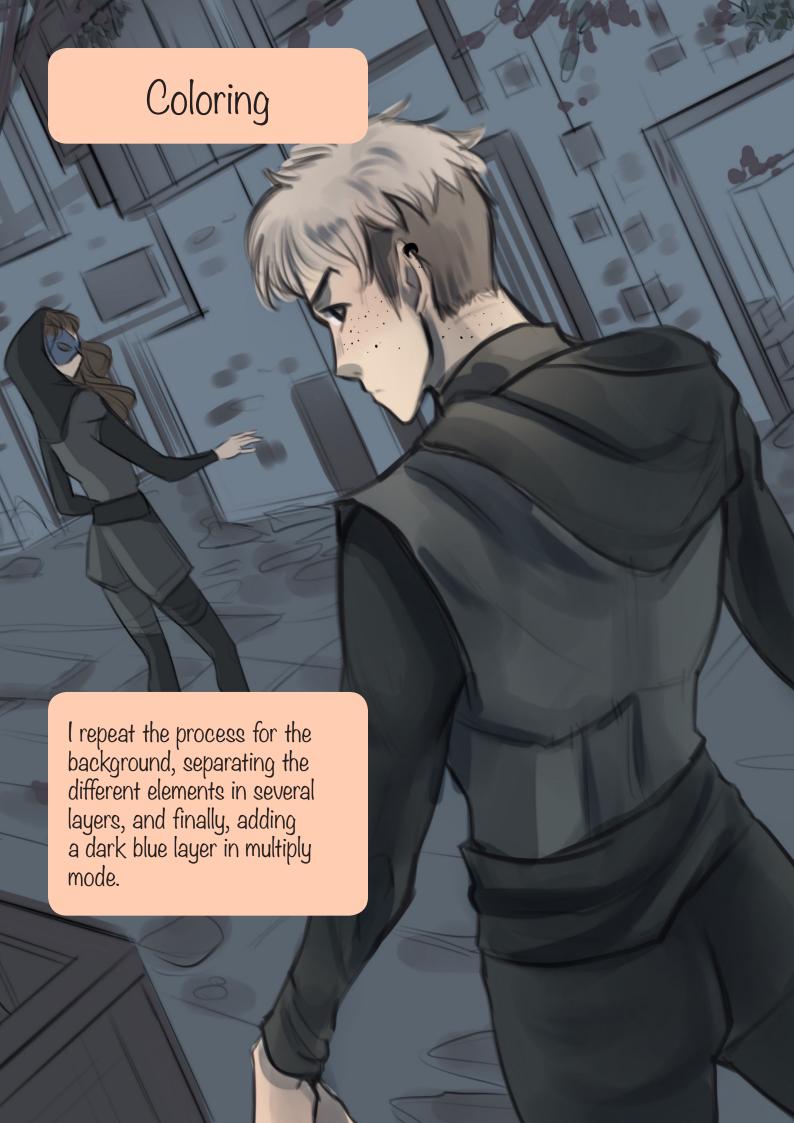

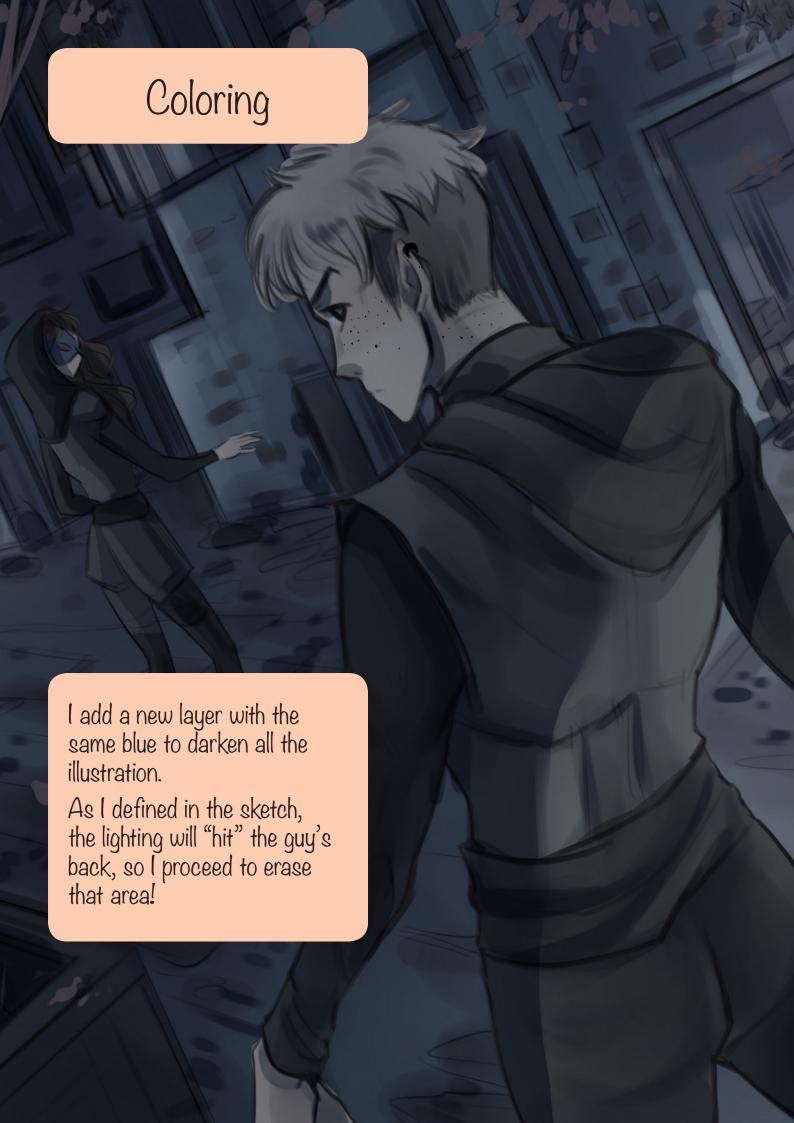

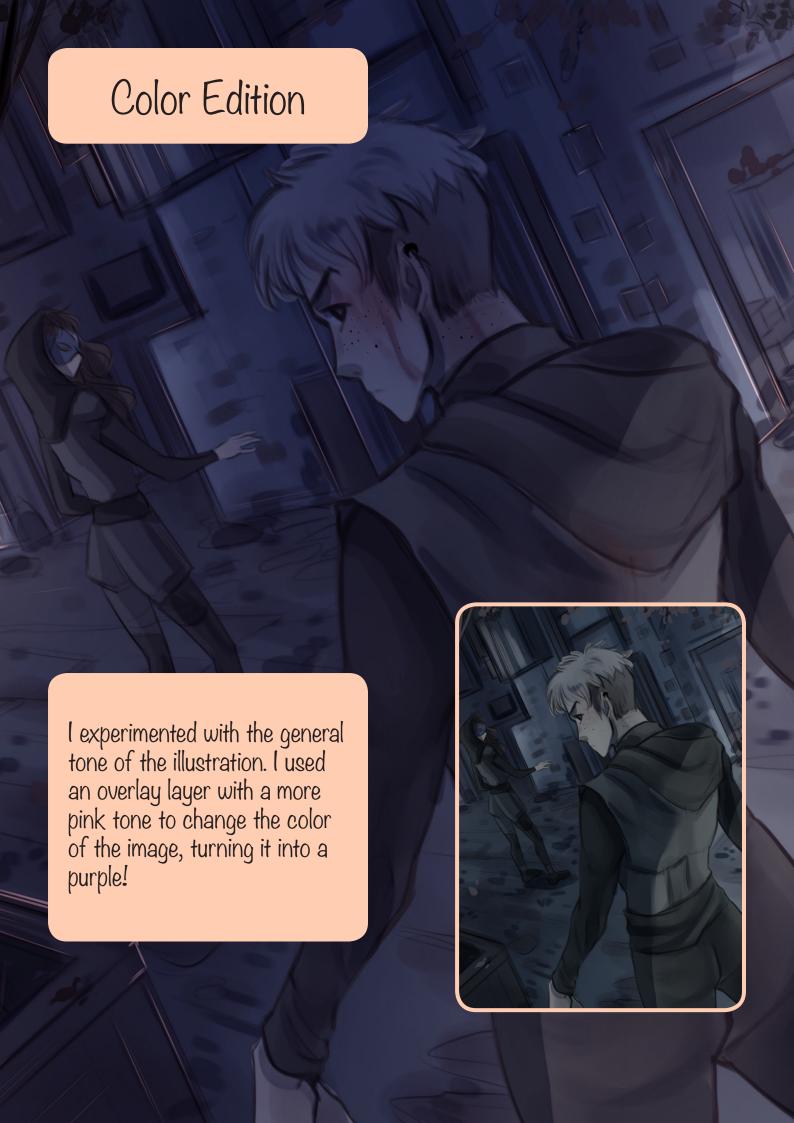

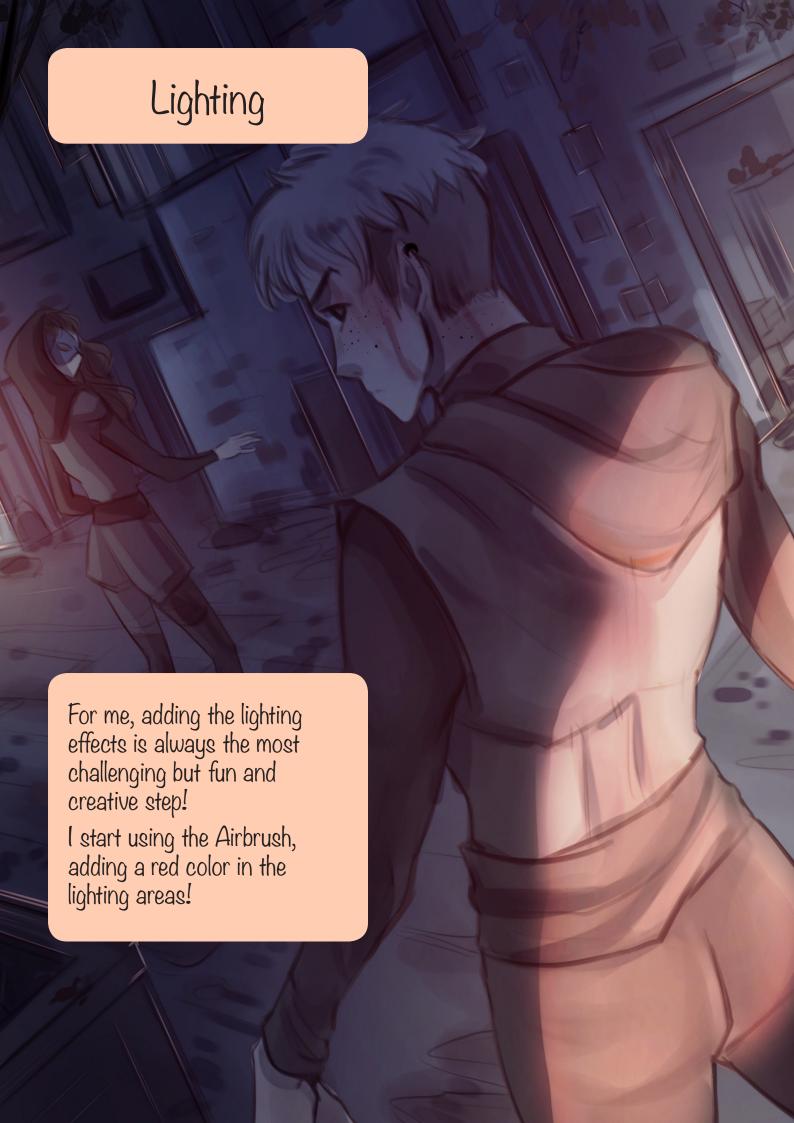

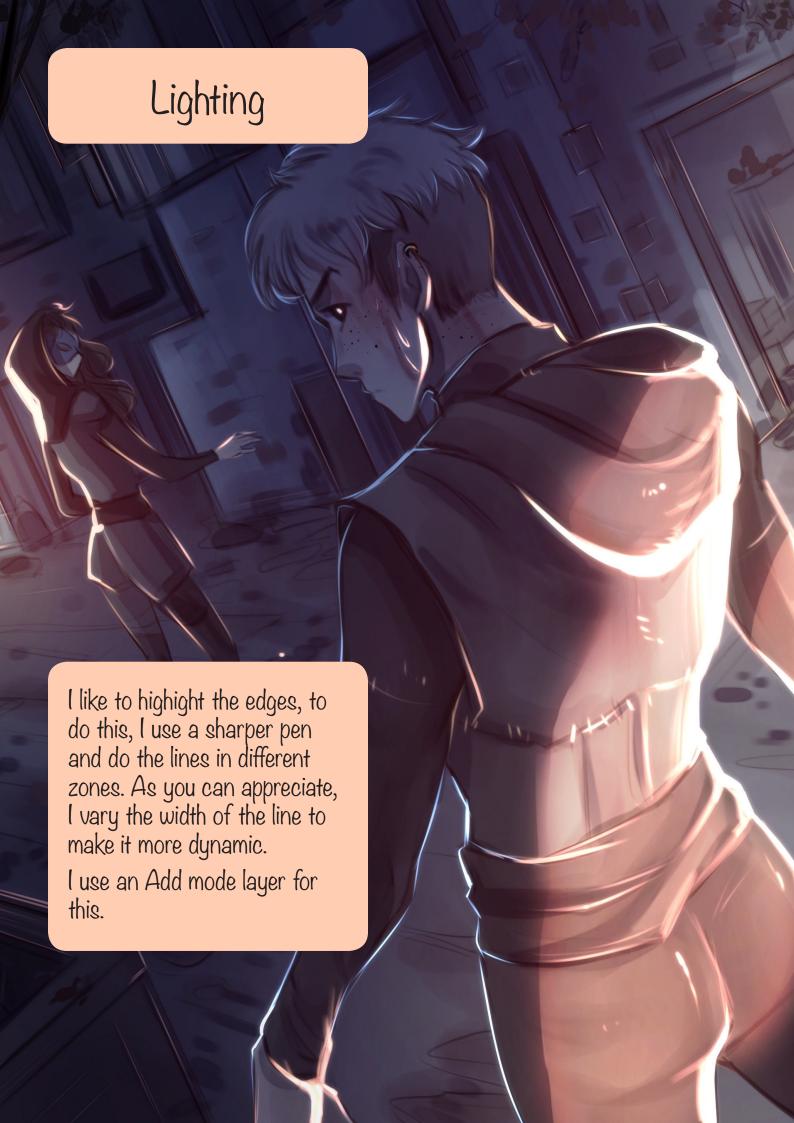

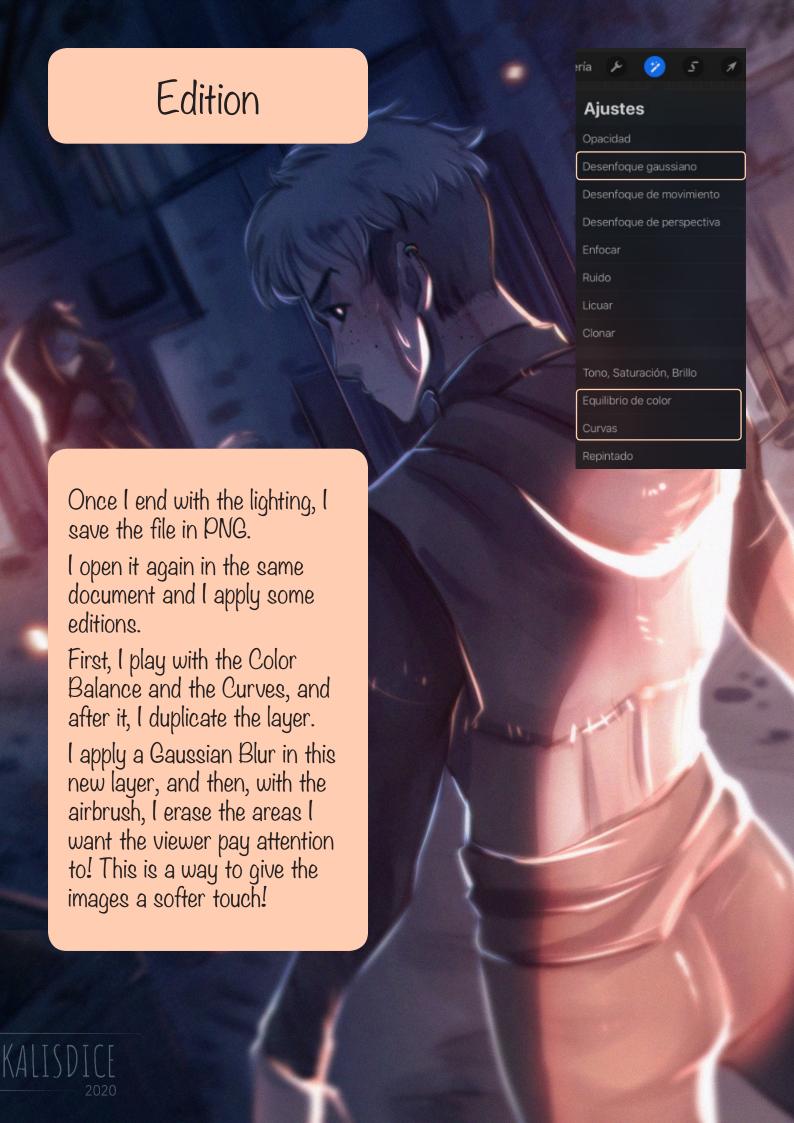

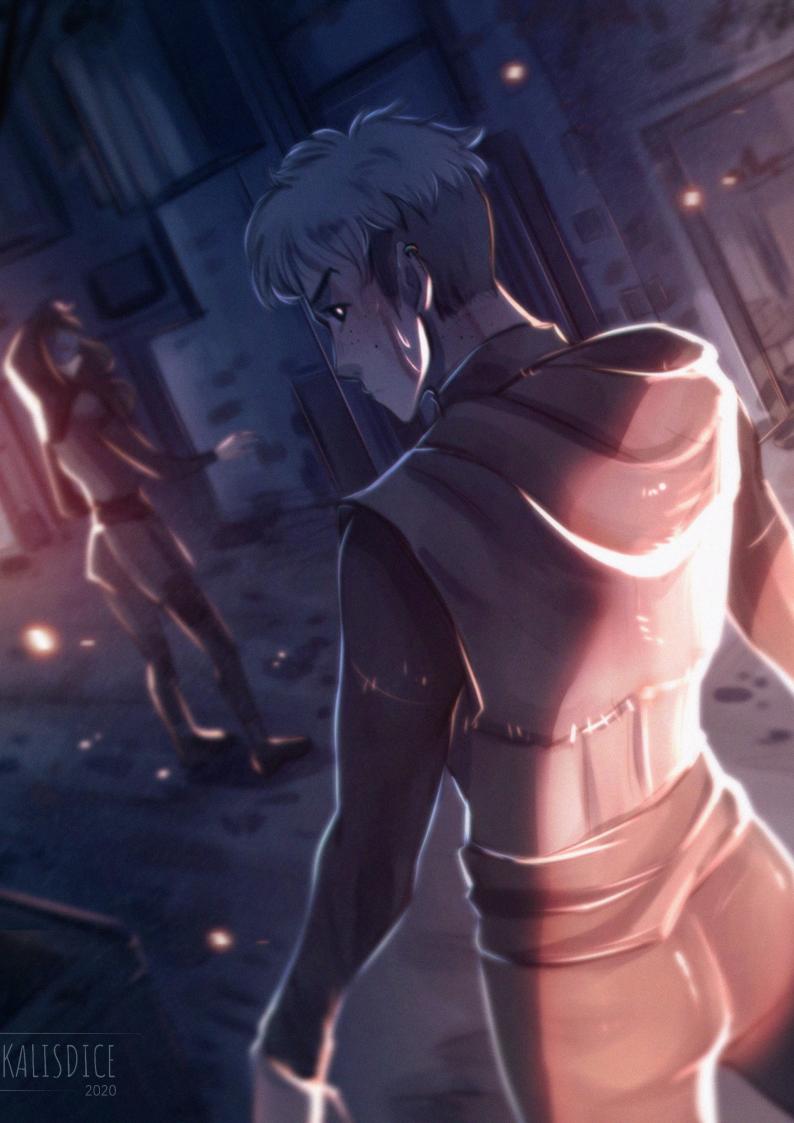